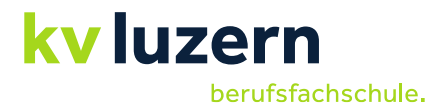

#### **Merkblatt für die kaufmännischen Berufe**

# **Ein Schritt in die Zukunft mit BYOD (Bring your own device)**

Medien- und IT-Kompetenzen gehören in der heutigen Informationsgesellschaft zu den Schlüsselqualifikationen jedes jungen Berufsmenschen. Die kaufmännischen Lernenden werden deshalb während ihrer Lehre am Arbeitsplatz, in den überbetrieblichen Kursen und auch bei uns in der Schule auf diese zukünftigen beruflichen Anforderungen vorbereitet.

Die damit einhergehende Verwendung digitaler Medien bereichert dabei den Unterricht, trägt zu einer einfacheren Zusammenarbeit zwischen Lernenden und Lehrpersonen bei und bietet zusätzliche individualisierte Lernmöglichkeiten. Sinnvoll ist dabei, dass die Lernenden ihre eigenen Geräte mitbringen, mit denen sie vertraut sind und auf welche sie jederzeit auf Unterrichtsmaterial, Lehrmittel und Lernprogramme zugreifen können. Diese Strategie wird als BYOD (Bring your own device) bezeichnet und wir führen die Lernenden im Verlauf der Lehre schrittweise an die Nutzung ihrer Geräte heran.

Diese Notebooks (die alleinige Nutzung von iPads ist nicht möglich) haben die Lernenden selber mitzubringen und die Geräte sollten folgenden minimalen Anforderungen entsprechen (→ Geräte, welche 3 Jahre oder jünger sind, sollten erfahrungsgemäss die Minimalanforderungen erfüllen):

### **Hardware**

- WLAN-Fähigkeit
- Akku: mind. 5 h bei Vollbetrieb
- Bildschirm: idealerweise 14 Zoll oder grösser
- Festplatten mit mindestens 100 GB **freiem** Festplattenspeicher
- Arbeitsspeicher (RAM): 8 GB oder mehr (idealerweise 16 GB wegen Adobe Creativ Cloud)
- Prozessor (CPU): mind. Intel Core i5-xxxx (der 10. Generation) oder vergleichbarer Prozessor (Bsp. AMD Ryzen 5 5. Generation), Celeron-Prozessoren sind nicht zu empfehlen
- Anschlüsse: mind. 1x USB-A, 1 x USB-C, HDMI-Anschluss
- **Eine separate Maus (Kabel oder Funk) ist absolut notwendig**
- **Tastatur: fest verbunden oder steckbar**
- **Kopfhörer für Laptop**
- **Touchscreen mit Möglichkeit für handschriftliche Notizen**

#### **Software**

- Installiertes Betriebssystem: mind. **Windows 11 (Windows S-Modus ausgeschaltet)**
- **Office 365**: Während der Ausbildungszeit stellt das KV Luzern den Lernenden gratis einen Zugang zu Office 365 (Word, Excel, PowerPoint) und der Adobe Creative Cloud zur Verfügung. Die Installation von Office 365 wird zu Beginn der Lehre vorgenommen, d. h. die Lernenden brauchen die Office-Programme (Excel, PowerPoint, Word) vor dem Schulstart nicht bereits auf dem Laptop zu haben.<sup>1</sup>
- **PDF-Reader** wie z. B. Adobe Acrobat Reader DC
- Aktueller **Webbrowser**: z. B. Microsoft Edge, Mozilla Firefox, Google Chrome

<sup>1</sup> Mit dem Austritt aus der Berufsfachschule erlischt das Anrecht auf die kostenlose Nutzung von Office365 ProPlus. Office365 ProPlus bleibt jedoch weiterhin auf den Geräten installiert. Nach max. 30 Tagen ohne gültige Lizenz fällt Office365 ProPlus in einen sogenannten reduzierten Funktionsmodus. In diesem Modus können beispielsweise keine Dokumente mehr bearbeitet oder erstellt werden. Um den vollen Funktionsumfang wieder zu erlangen, muss der Nutzer (privat) eine neue Lizenz erwerben.

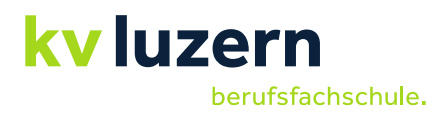

## **Bitte beachten Sie**

- Sie benötigen für das Laden der vorher erwähnten Software-Produkte auf Ihrem Notebook Administratorenrechte.
- Das KV Luzern führt an Notebooks von Lernenden weder Wartungs- noch Installationsarbeiten durch und übernimmt keinen Support.
- Die Schule kann den Lernenden keine Ersatzgeräte zur Verfügung stellen. Zu empfehlen ist deshalb der Abschluss eines Servicevertrages oder Garantieschutzes.
- Die Berufsfachschule übernimmt keine Haftung bei allfälligem Diebstahl oder Beschädigung des Gerätes durch Dritte.
- Die Anzahl der Steckdosen in den Schulzimmern ist beschränkt, deshalb müssen die Geräte vorgängig vor dem Unterricht geladen werden.
- Sehr zu empfehlen sind Notebooks mit einem Touchscreen und Stift, weil dadurch auch handschriftliche Notizen erfasst werden können.
- Weil wir am KV Luzern in einer Windows-Umgebung arbeiten und die Möglichkeit für handschriftliche Notizen sehr empfehlen, sind bei uns **Apple-Geräte** für den BYOD-Unterricht **ungeeignet**.
- **Nicht** erlaubt sind **Chrome Books** bzw. Geräte mit **Linux**-Betriebssystemen
- Tablets sind zwar handlich und ideal, um Lehrmittel oder Arbeitsblätter zu lesen und zu bearbeiten. Wir verwenden jedoch die Notebooks auch im Informatik-Unterricht, weshalb reine Tablets nicht zugelassen sind.
- **Bei Firmengeräten ist folgendes zu beachten**
	- o **Das Betriebssystem erlaubt den Zugang zu unseren Netzwerken (Firmen-VPNs können temporär deaktiviert werden.).**
	- o **Download diverser Programme möglich (Office 365, Adobe Creative Cloud)**
	- o **Download verschiedener Apps möglich oder bereits erfolgt (insbesondere Teams, Safe Exam Browser<sup>2</sup> )**
	- o **Synchronisation mit OneDrive möglich**

## **Gerätebeschaffung**

Die Lernenden müssen bis Schulbeginn im Besitz eines den Vorgaben der Schule entsprechenden Gerätes sein. Für den Kauf stehen verschiedene Möglichkeiten offen, z. B.<sup>3</sup>:

- [https://www.digitec.ch](https://www.digitec.ch/)
- [https://www.edu.ch](https://www.edu.ch/) (Für den Gerätekauf ist folgender Registrierungs-Code notwendig: **18KVLU**)
- <https://eldar.ch/byod/kvlu>
- <https://www.interdiscount.ch/de>
- [https://www.melectronics.ch](https://www.melectronics.ch/)
- [https://www.studentenrabatt.ch](https://www.studentenrabatt.ch/)
- Webseiten der Hardware-Hersteller oder andere Online-Plattformen (Bsp. Fust, Brack)
- Regionale Händler

Bei Fragen können Sie sich gerne an Herrn Michael Seeholzer (Pädagogischer ICT Betreuer) wenden [\(michael.seeholzer@kvlu.ch\)](mailto:michael.seeholzer@kvlu.ch).

Dezember 2023/wij

<sup>2</sup> Safe Exam Browser - [Download aktuelle Versionen](https://safeexambrowser.org/download_de.html)

<sup>&</sup>lt;sup>3</sup> Ohne Anspruch auf Vollständigkeit und ohne Gewähr für die Verkaufsstellen